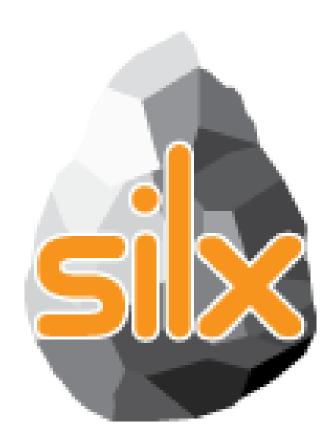

1<sup>st</sup> Code Camp July 4, 2016

# THIS TALK

- Introduction
- Status of silx
- Goals of the code camp
  - For users
  - For core developers
- Hands on!

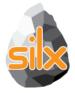

- Read SPEC files using an API similar to the h5py one
- Convert SPEC files to ESRF HDF5 NeXus implementation
- Dump dictionaries to files in several formats

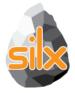

- Weighted n-dimensional histograms
- Fast histogramming using look up tables
- Non-linear least squares fits with constraints

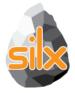

- Visualize 1D data
- Apply ROIs on them
- Control the plot via an interactive console

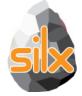

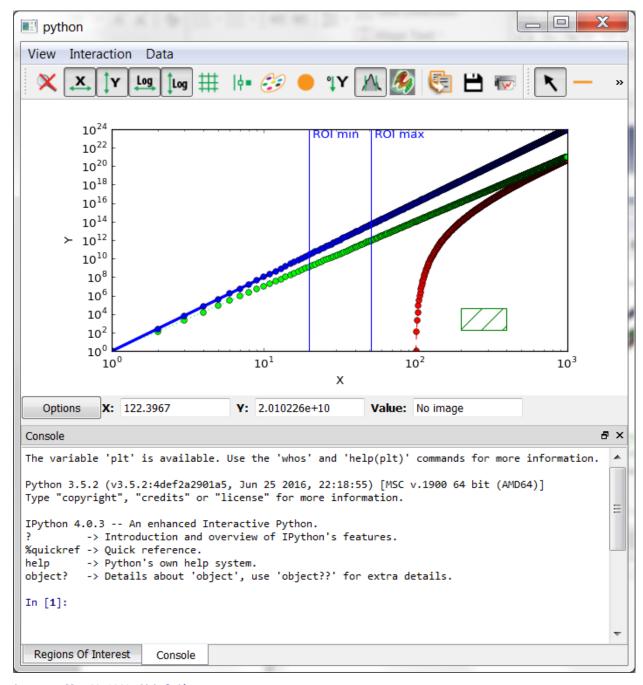

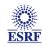

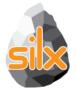

- Visualize 2D data
- Apply Profiles and Masks on them
- Apply different colormaps
- Plot an image with associated histograms

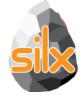

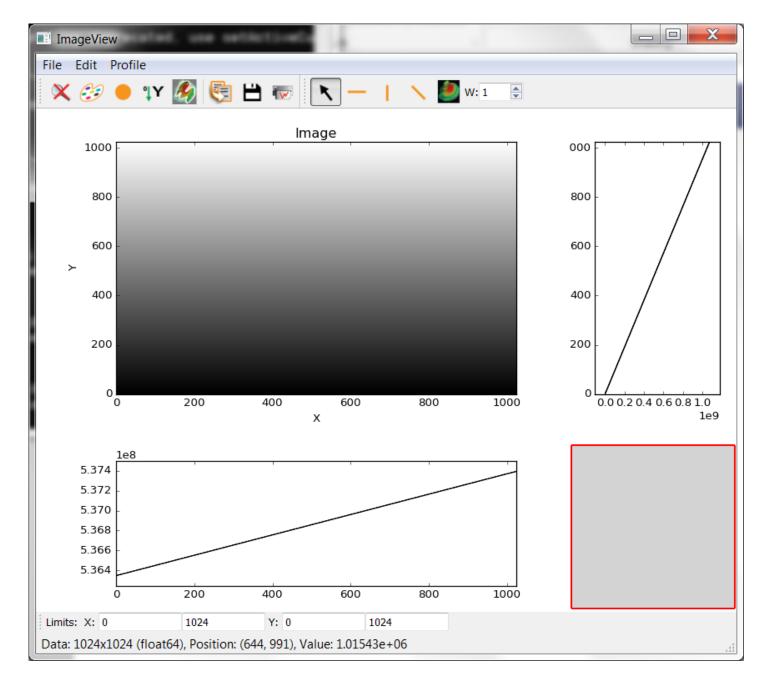

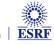

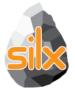

# **ROLE OF NON-CORE DEVELOPERS**

- Identify something you are interested on
- Try to achieve it
- Wow! I can do what I want, what next?
  - Start again
  - Make suggestions
  - Contribute with a demo/recipe
- I cannot do it
  - Ask help

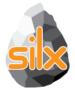

## **ROLE OF CORE DEVELOPERS**

- Help non-core developers
- Create issues
  - Bugs
  - Documentation
  - Desired features
- Fix issues
  - Bugs
  - Documentation
  - Unlikely for new features
- Review pull requests

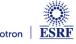

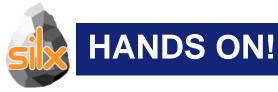

- Try to start with a single entry point www.silx.org
  - You should be able to install 0.1.0 version
- For this code camp we'll use 0.2.0, you can either:
  - clone the repository (and use your compilation chain)
  - install a nightly built package (debian)
  - use a pre-built binary wheel:
    - http://www.silx.org/pub/wheelhouse/

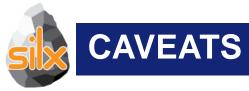

- Why I cannot dock the mask widget on a side?
- Can I change the color of the plot surroundings?
- Limit the number of labels on ImageView right histogram